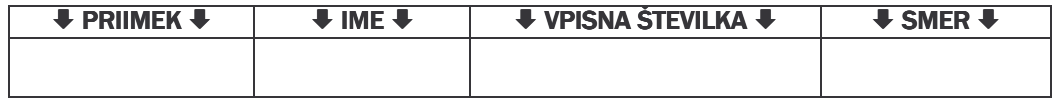

Nekdo skozi štiri leta od danes dalje vlaga v banko na začetku vsakega polletja po 70.000 SIT (tj. 8 vlog), da bo na koncu šestega, sedmega in osmega leta dvignil neznani znesek  $x$  in na koncu desetega leta še znesek  $2x$ . Obrestovanje je dekurzivno, obrestna mera je  $p = 3\%$  p. a. (na leto).

a) Nariši skico periodičnih vlog in dvigov!

b) Kolikšen je neznani znesek  $x$ , če uporabimo navadni obrestni račun?

 $\blacksquare$ 

c) Kolikšen je neznani znesek x, če uporabimo obrestno obrestni račun z mesečno kapitalizacijo in relativno obrestno mero?

d) Kolikšen je neznani znesek x, če uporabimo obrestno obrestni račun z mesečno kapitalizacijo in konformno obrestno mero?